# i219 Software Design Methodology 11. Software model checking

Kazuhiro Ogata (JAIST)

### Outline of lecture

2

- Concurrency
- Model checking
- Java Pathfinder (JPF)
- Detecting race condition
- Bounded buffer problem
	- Detecting deadlock
	- Detecting assertion violation

# Concurrency (1)

If a multithreaded program in which two threads (th0 and th1) may run in parallel is executed by a multi‐core computer, the two threads may be truly running in parallel on two different cores.

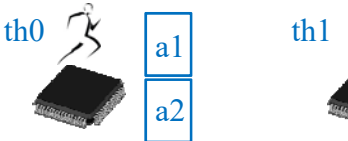

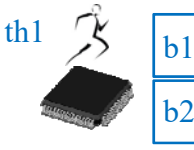

3

For example, suppose that th $0$  performs two basic things a1 and a2 in this order and th1 performs two basic things b1 and b2 in this order. Then, while th0 is performing a1, th1 is performing b1 or b2 at the same time, and while th $0$  is performing a $2$ , th $1$  is performing b $1$ or b2.

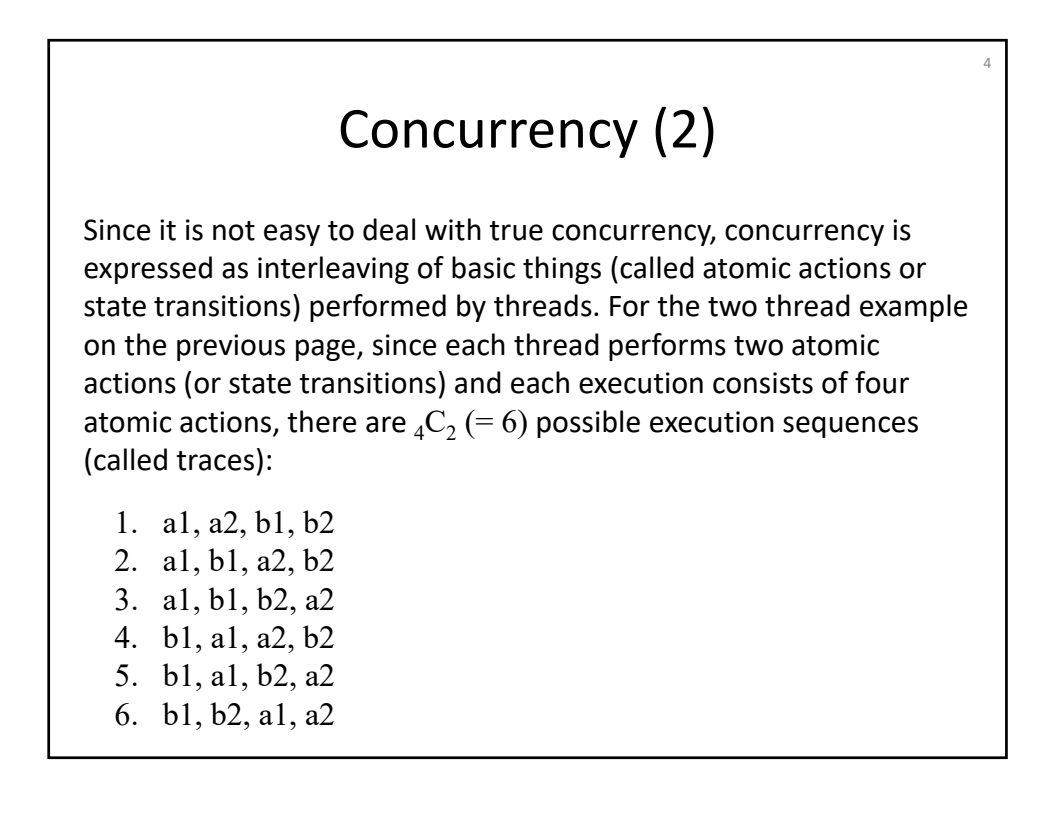

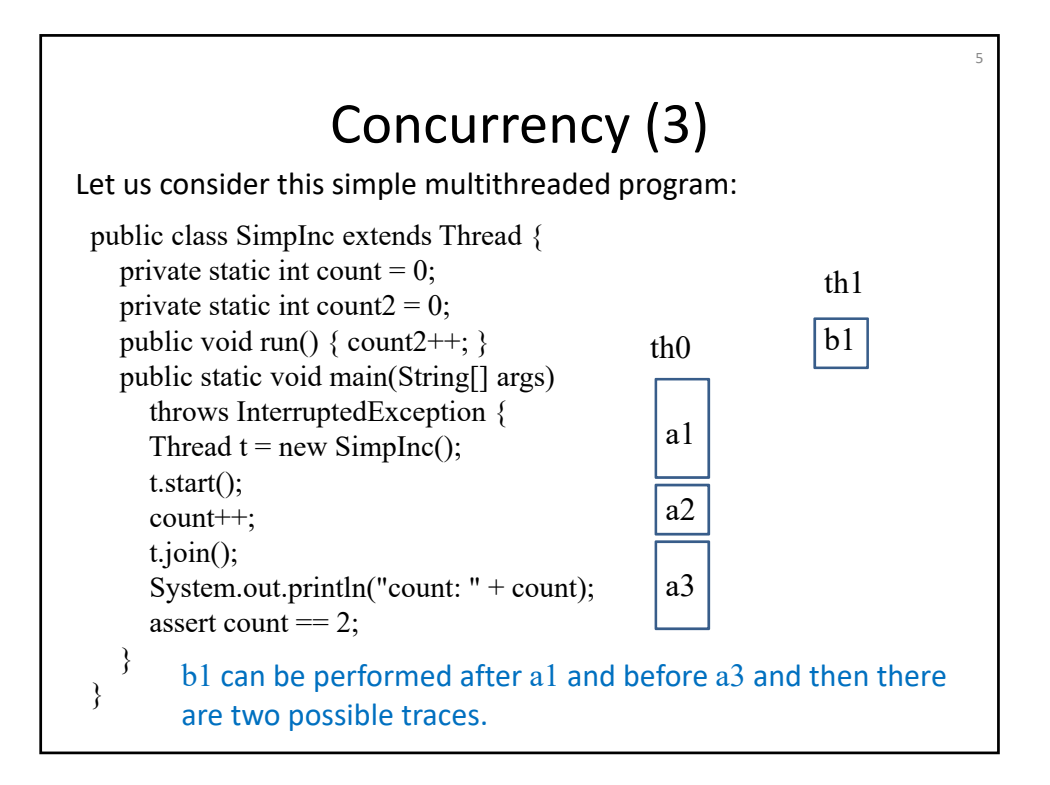

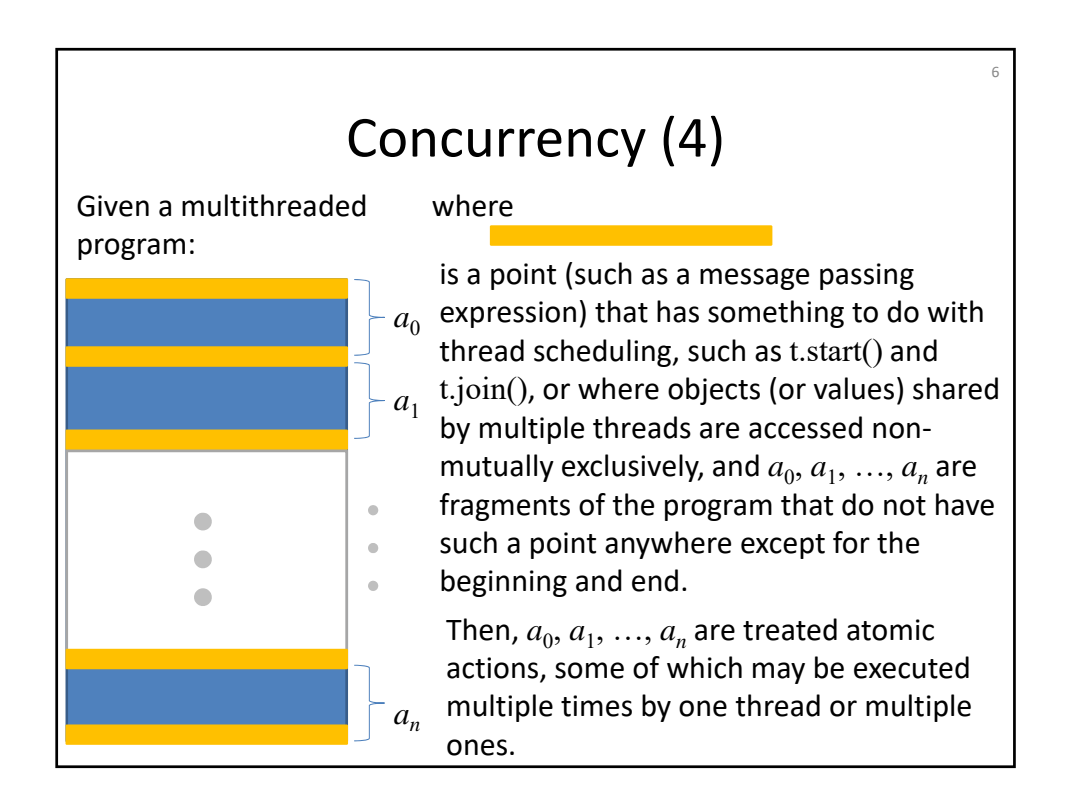

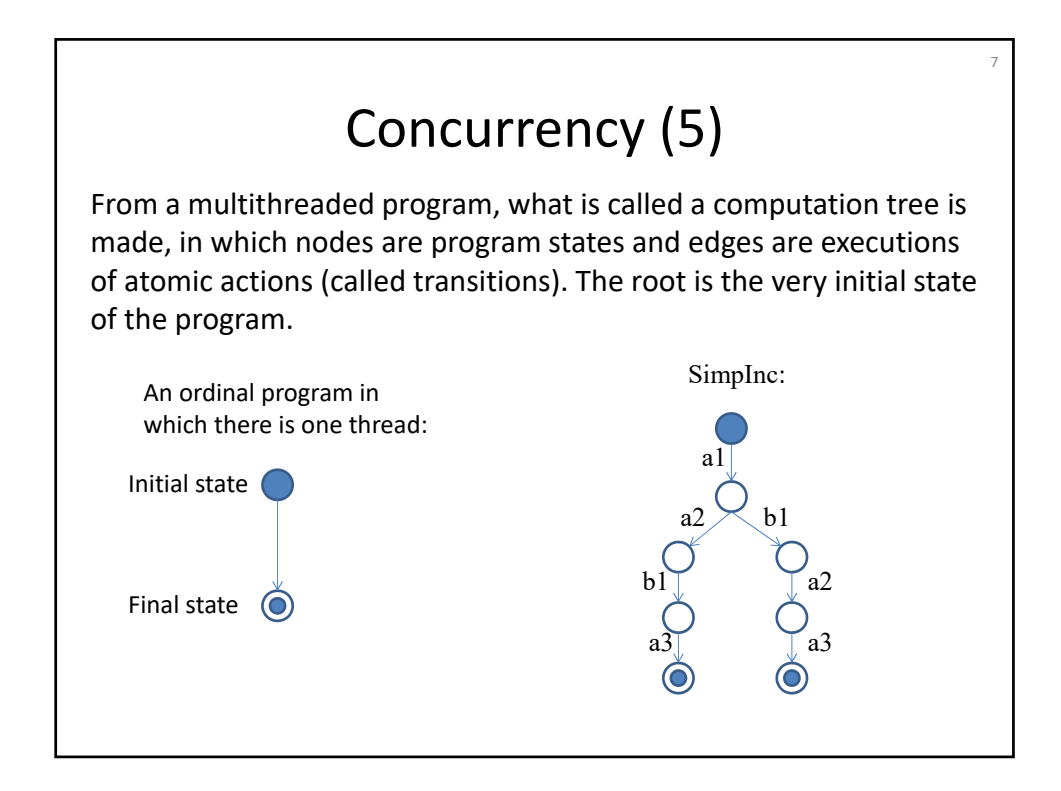

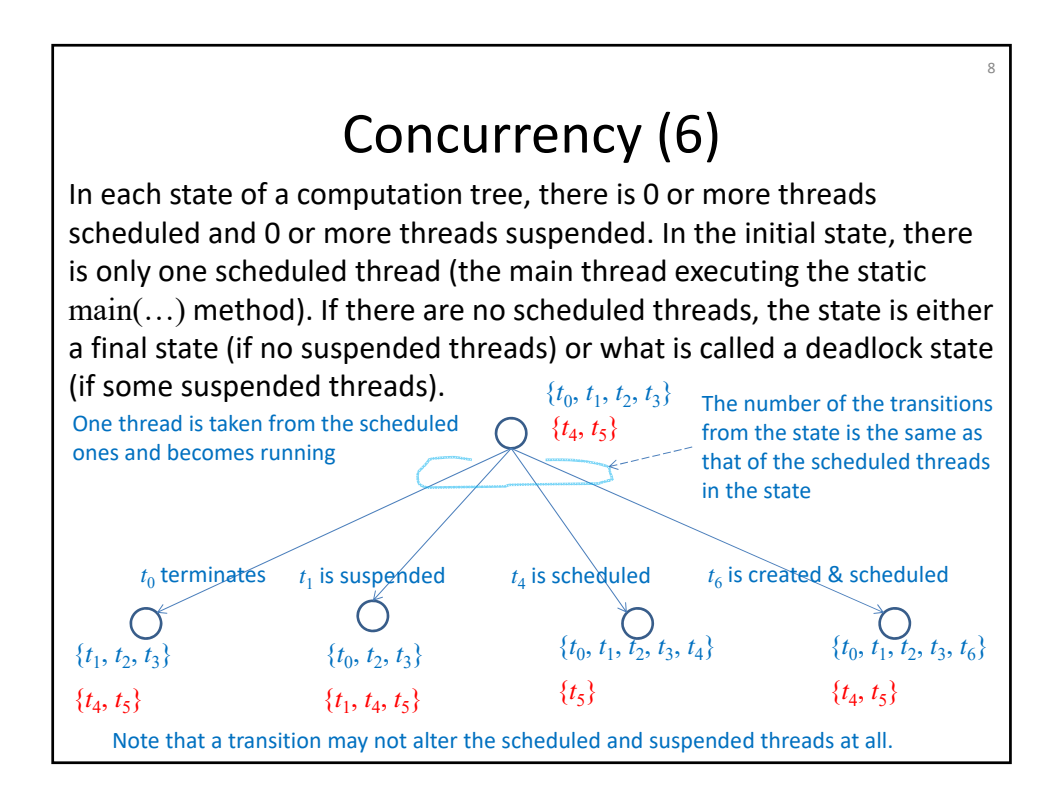

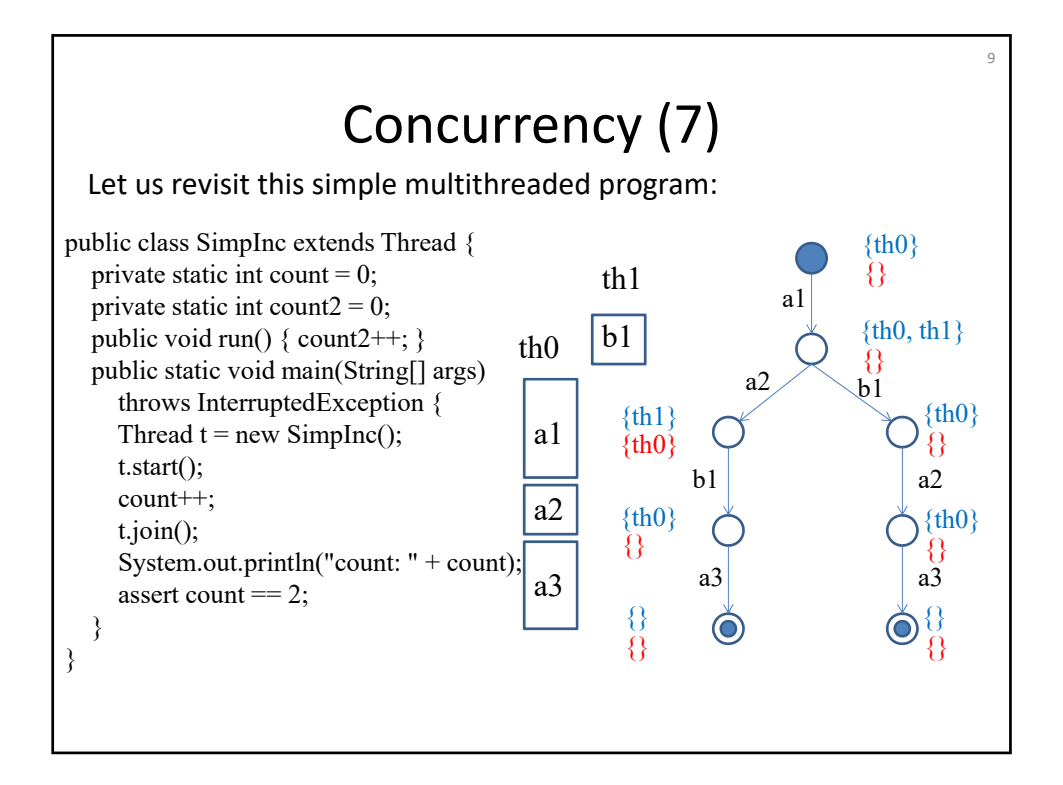

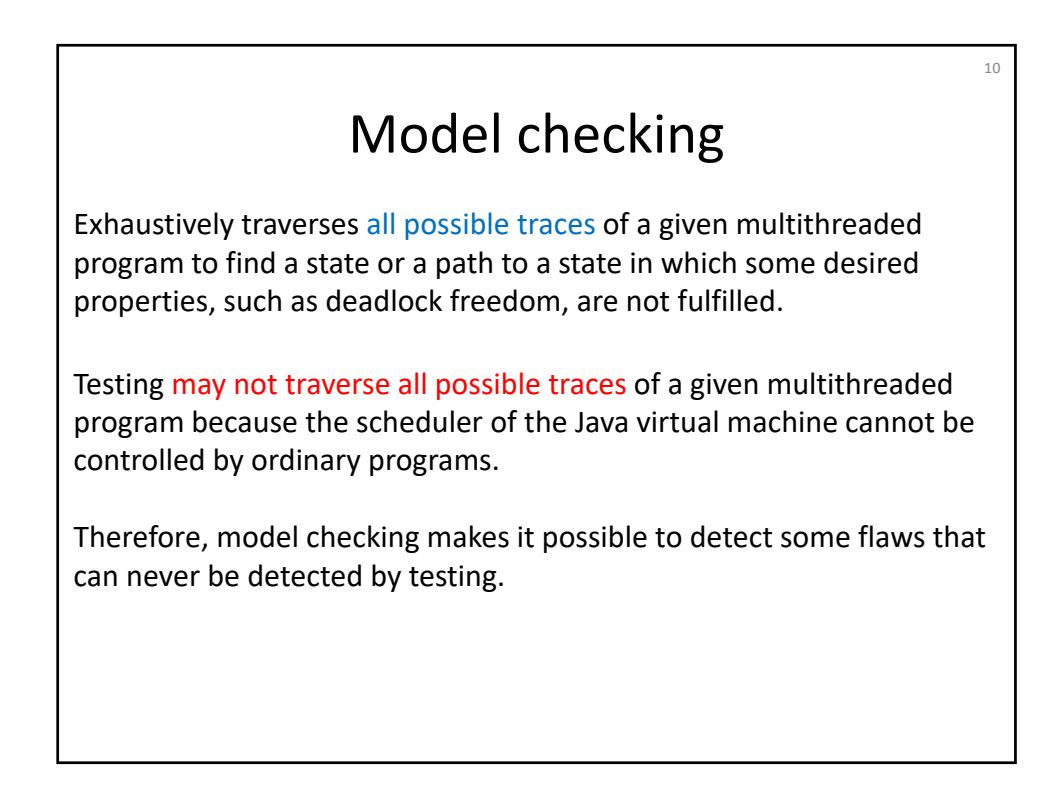

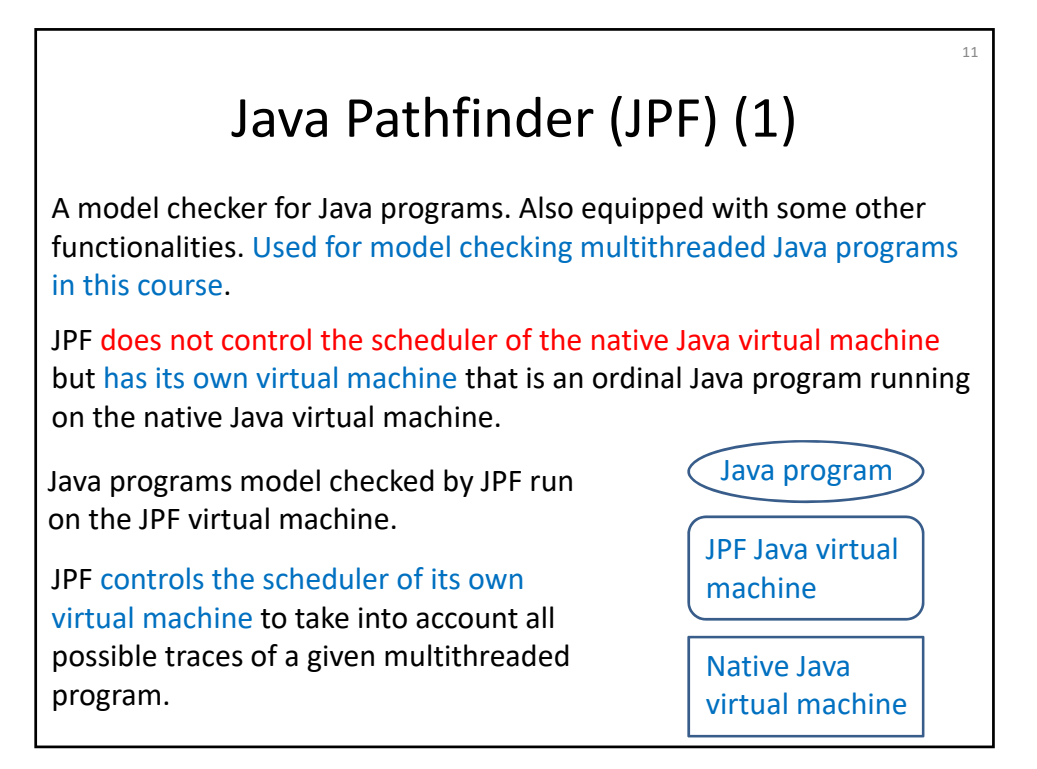

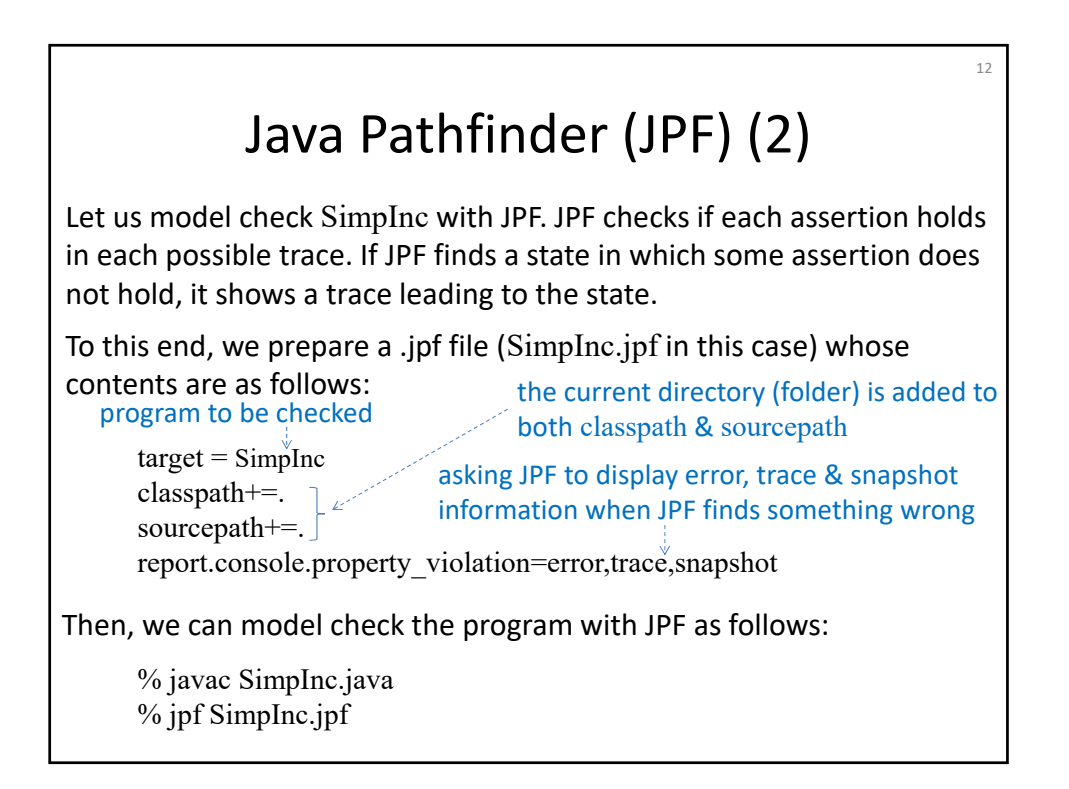

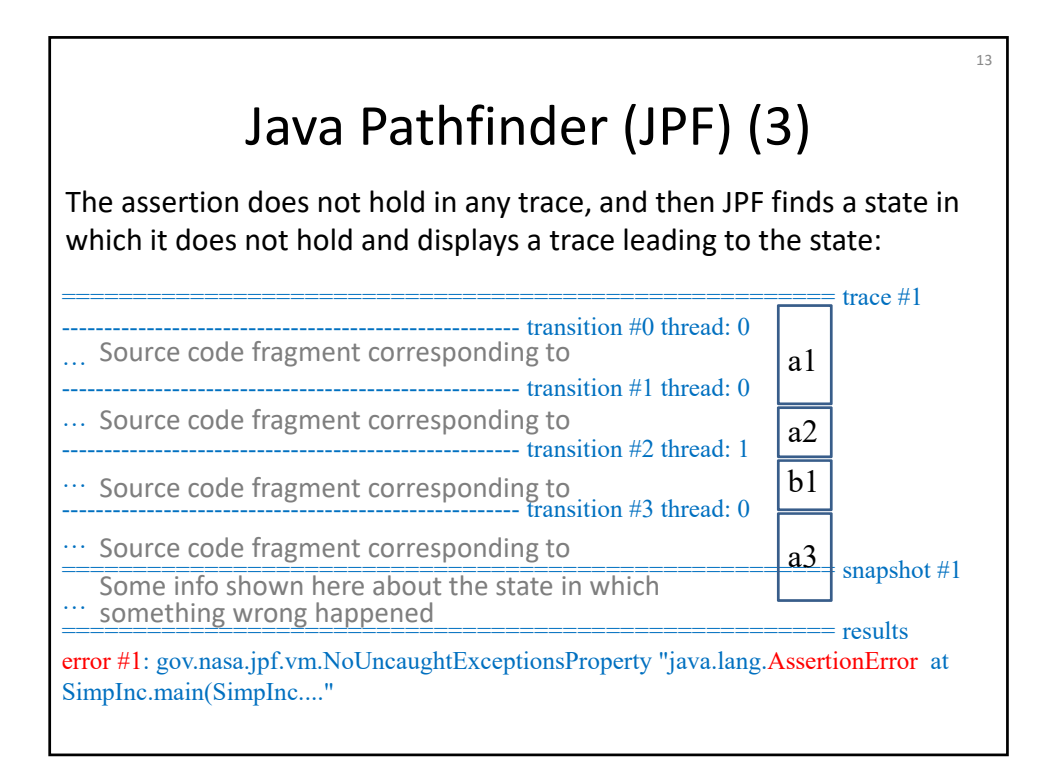

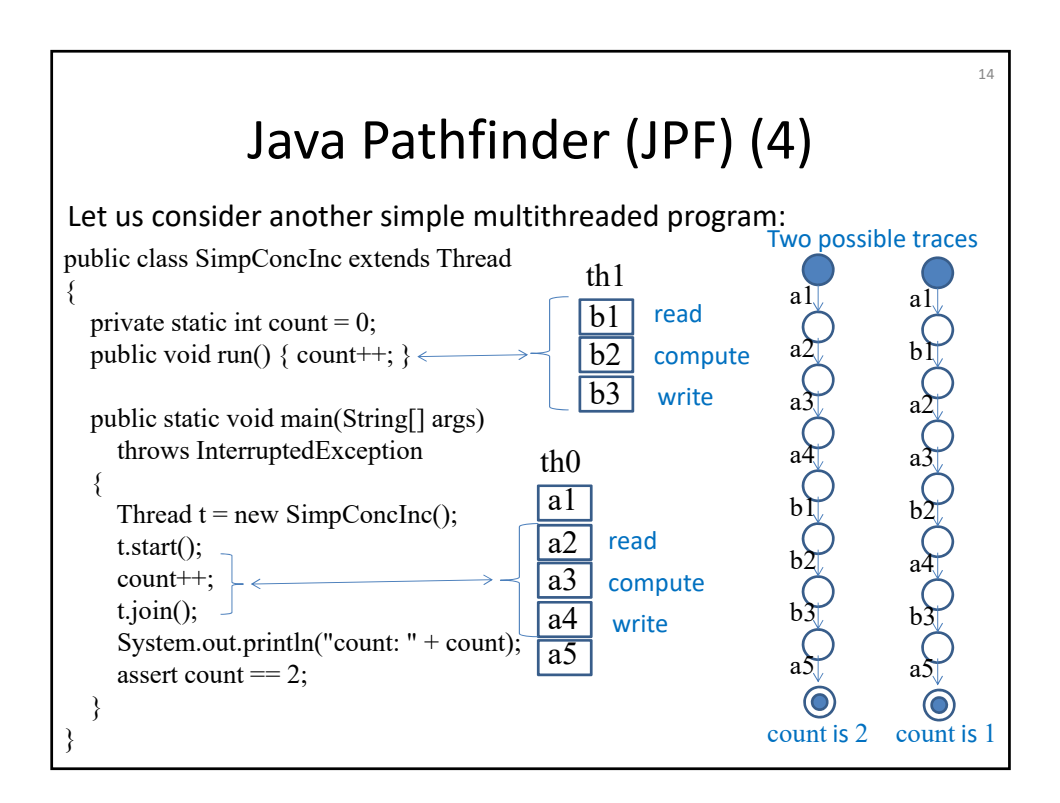

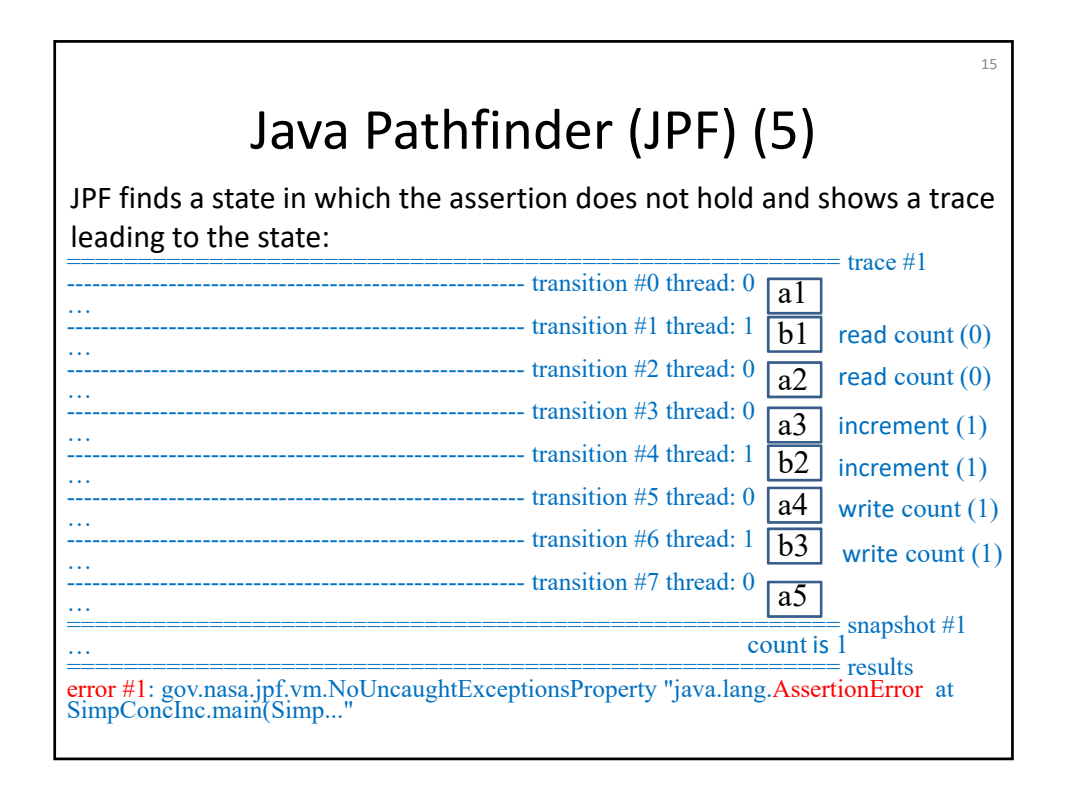

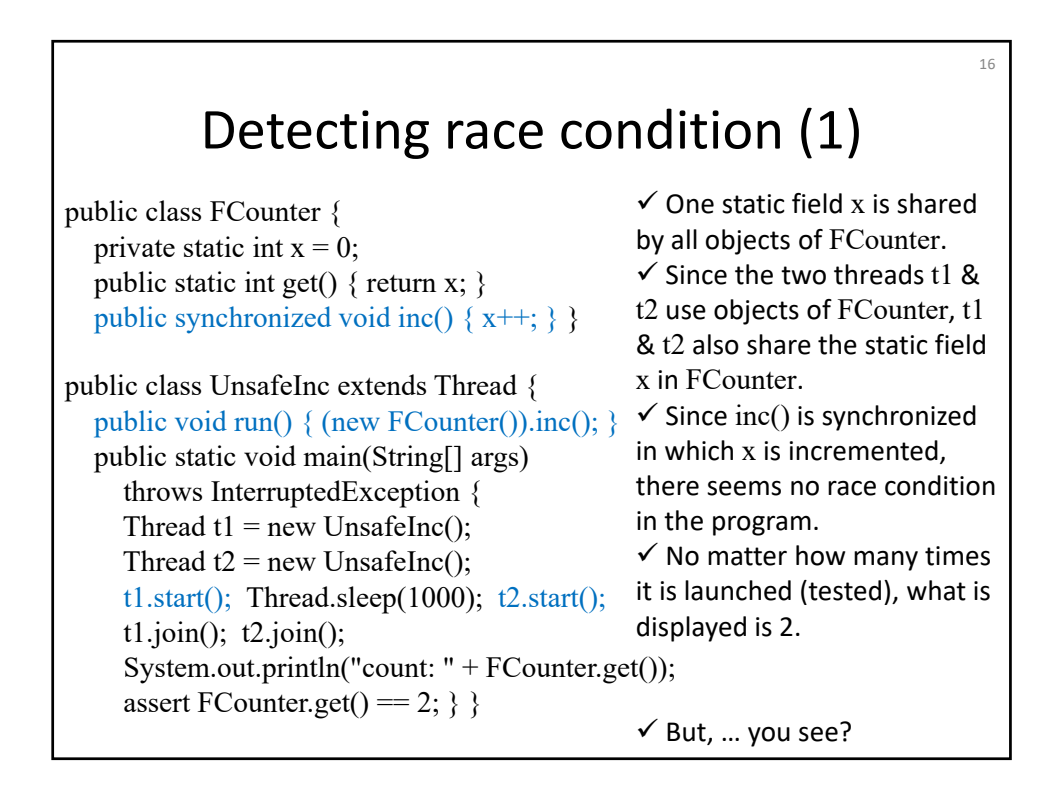

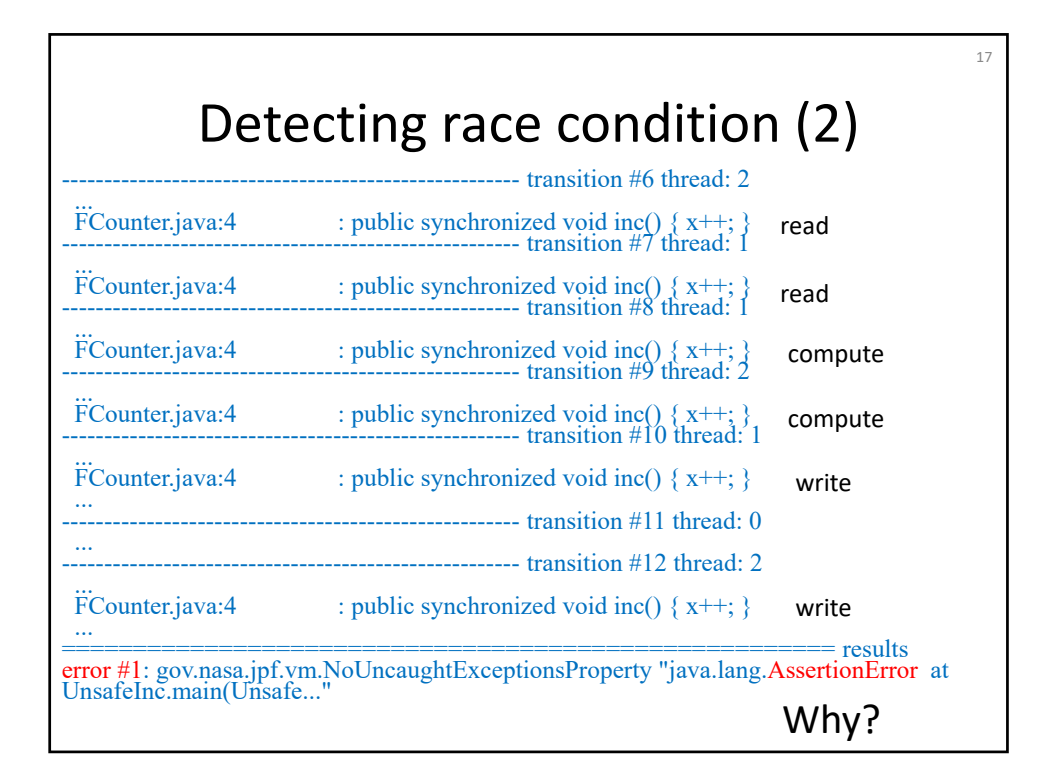

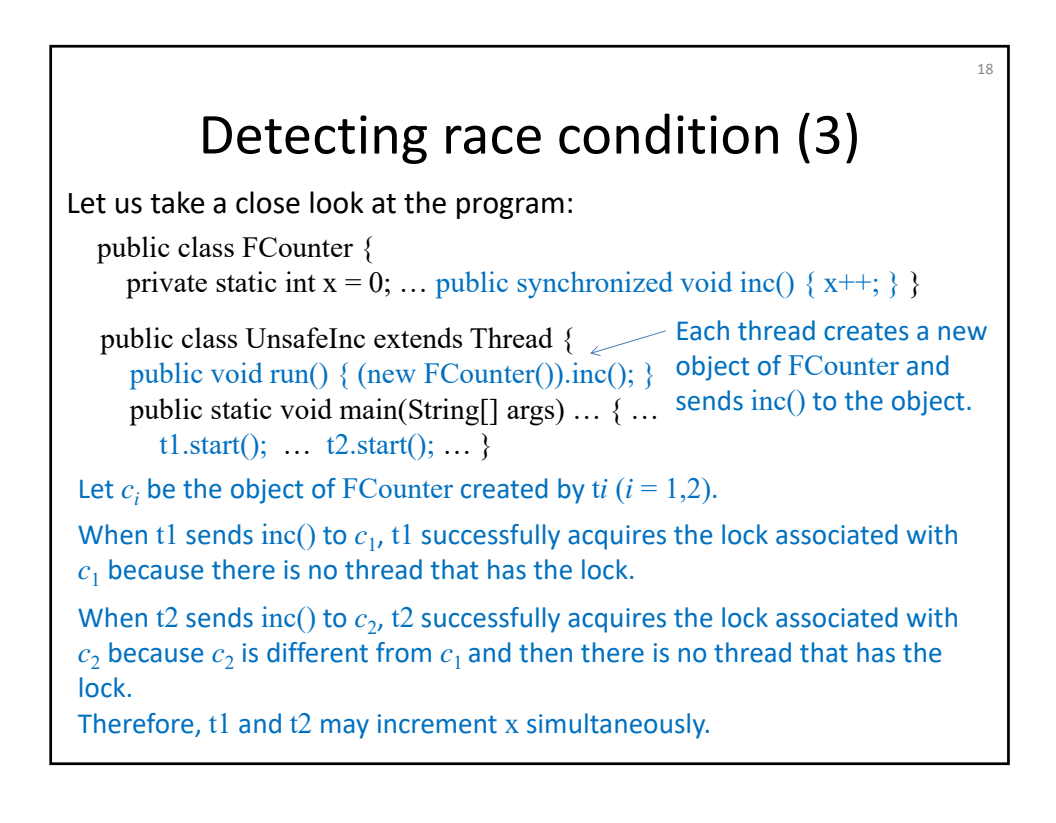

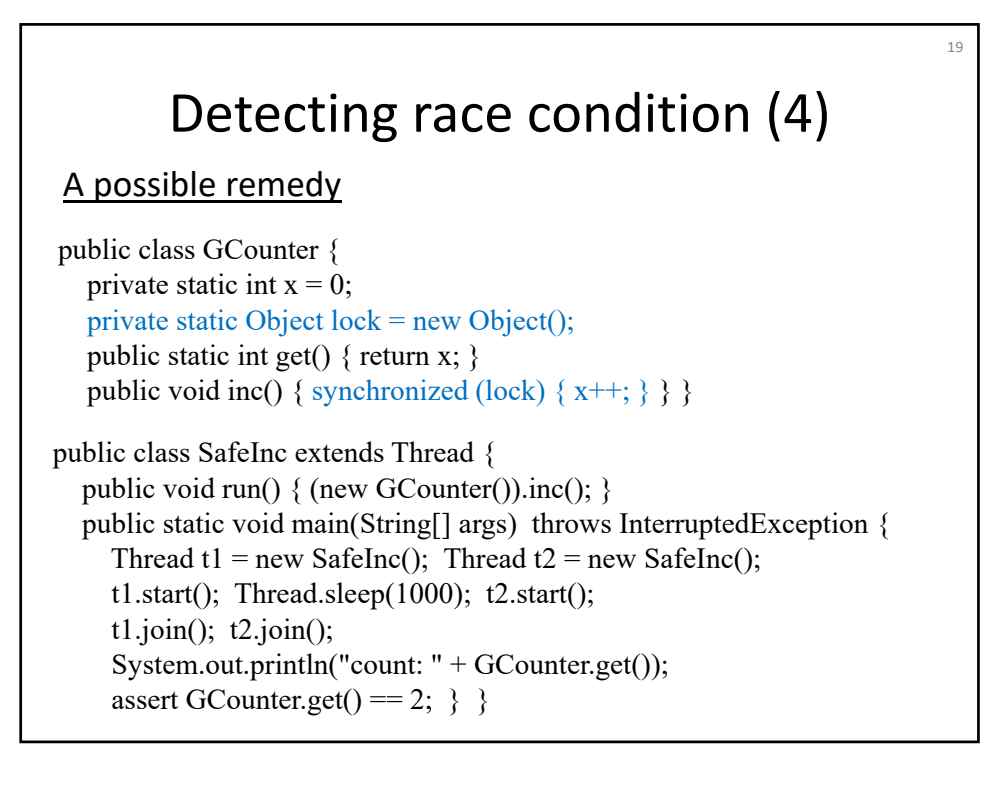

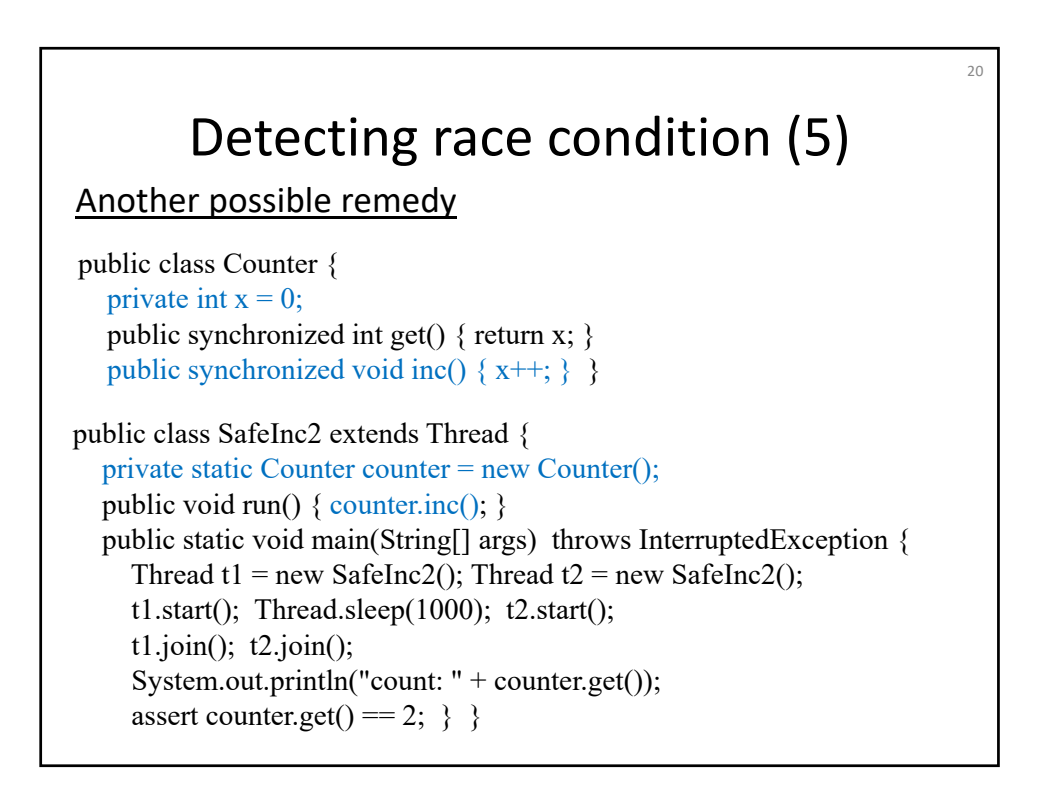

### Bounded buffer problem (1)

 $21$ 

Queue<E>, EmpQueue<E>, NeQueue<E>, MonitorBBuf<E>, Sender<E>, and Receiver<E> are the same as those used in lecture note 10. BBProb is as follows:

public class BBProb { public static void main(String[] args) throws InterruptedException { MonitorBBuf<Integer> buf = new MonitorBBuf<Integer>(2); … for (int i=0;  $i < 2$ ; i++) msgsSent.add(i); … assert msgsReceived.equals(msgsSent); } } The remaining parts … are the same as those used in lecture note 10. JPF does not detect any flaws for this version.

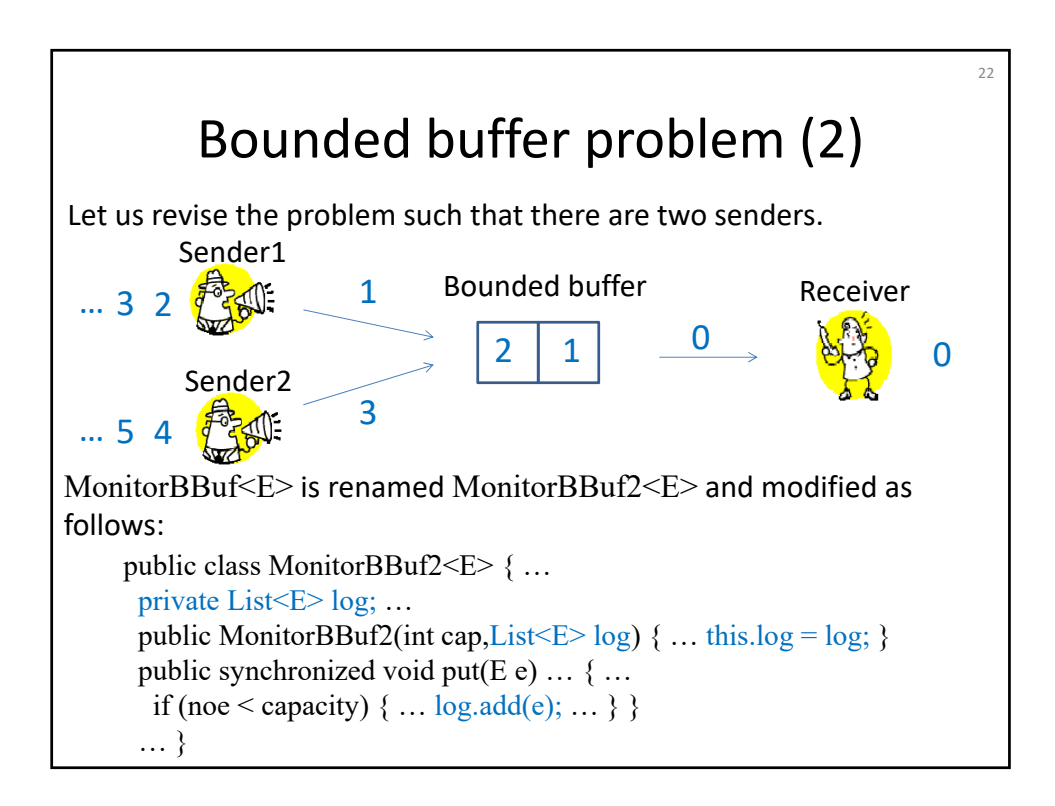

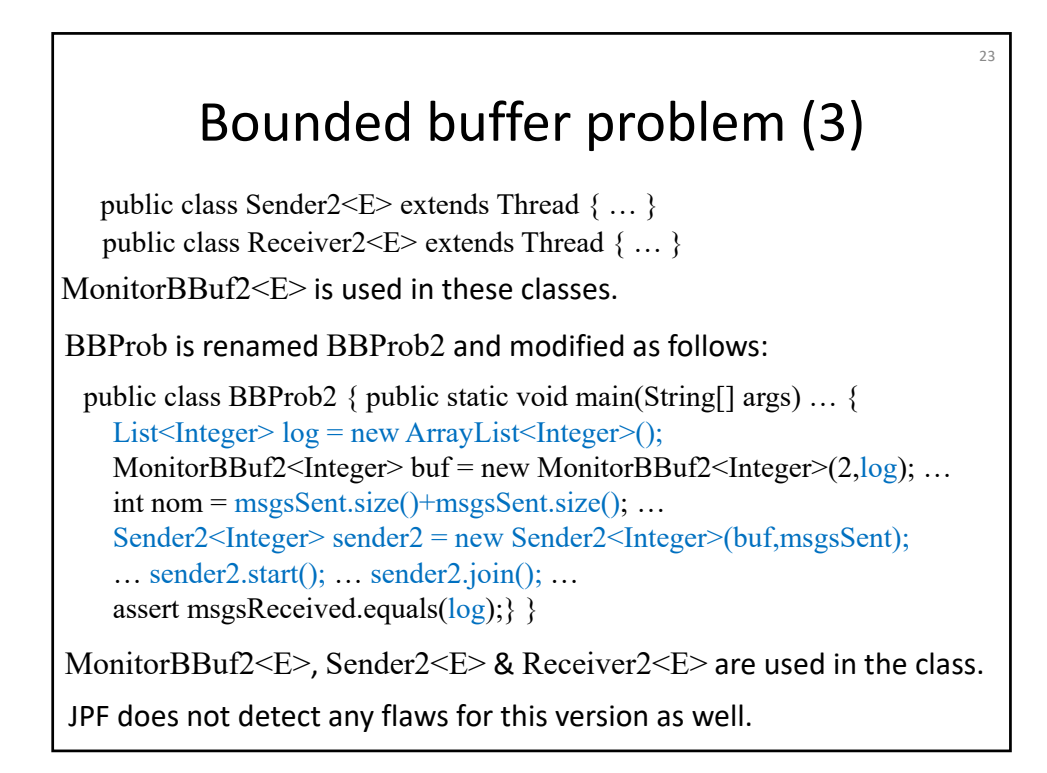

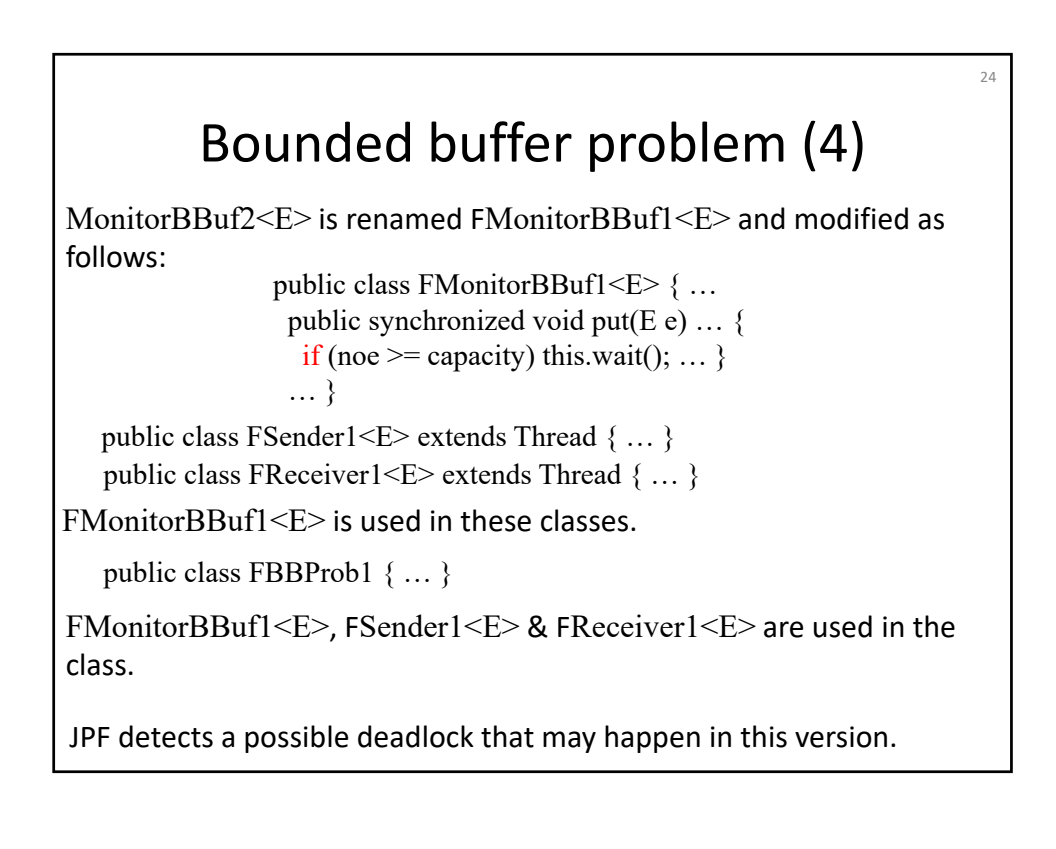

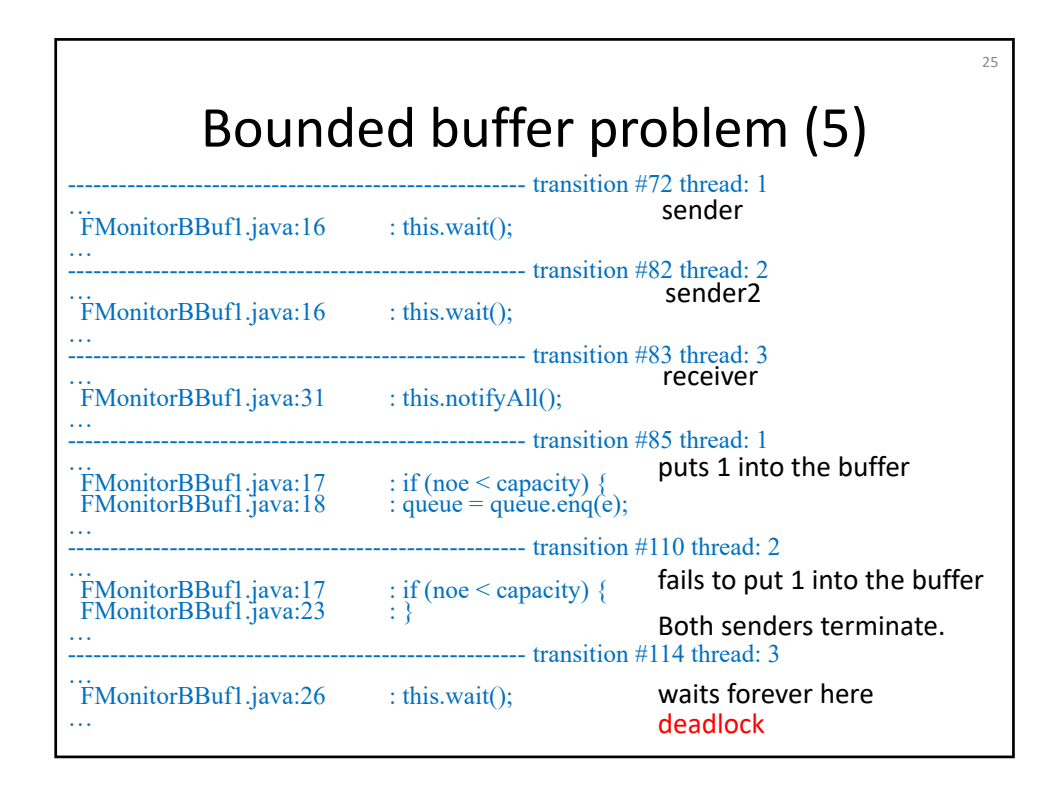

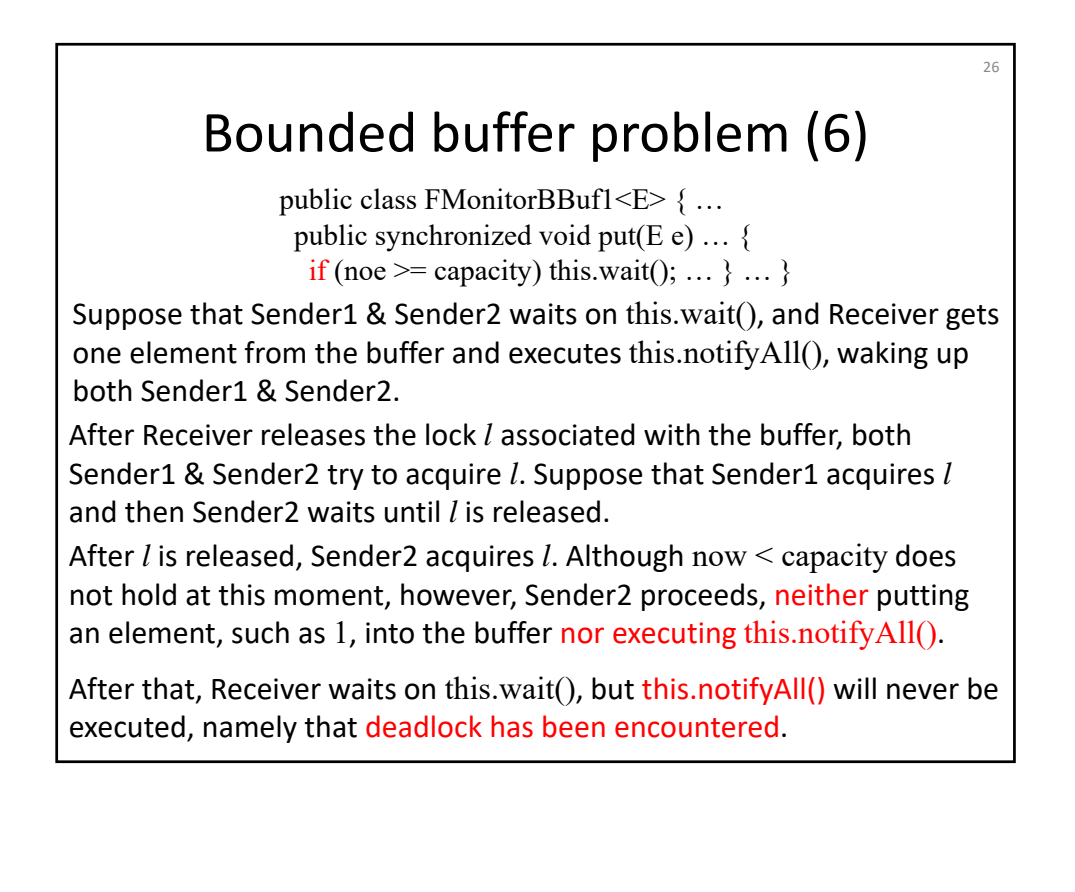

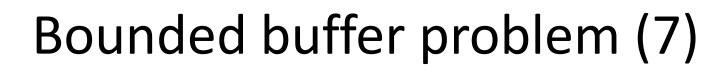

 $27$ 

MonitorBBuf2<E> is renamed FMonitorBBuf2<E> and modified as follows:

public class FMonitorBBuf2<E> { … public synchronized E get() … { while (noe  $\leq$  0) this.wait(); ... } }

Receiver2<E> is renamed FReceiver2<E> and modified as follows:

public class FReceiver2<E> { … public void run()  $\{ \ldots \}$ try  $\{$  msgs.add(buf.get()); Thread.sleep(100);  $\}$  ...  $\}$ 

FMonitorBBuf2<E> is used in this class and the following class:

public class FSender2<E> extends Thread { … }

FMonitorBBuf2<E>, FSender2<E> & FReceiver2<E> are used in the class.

public class FBBProb2 { … }

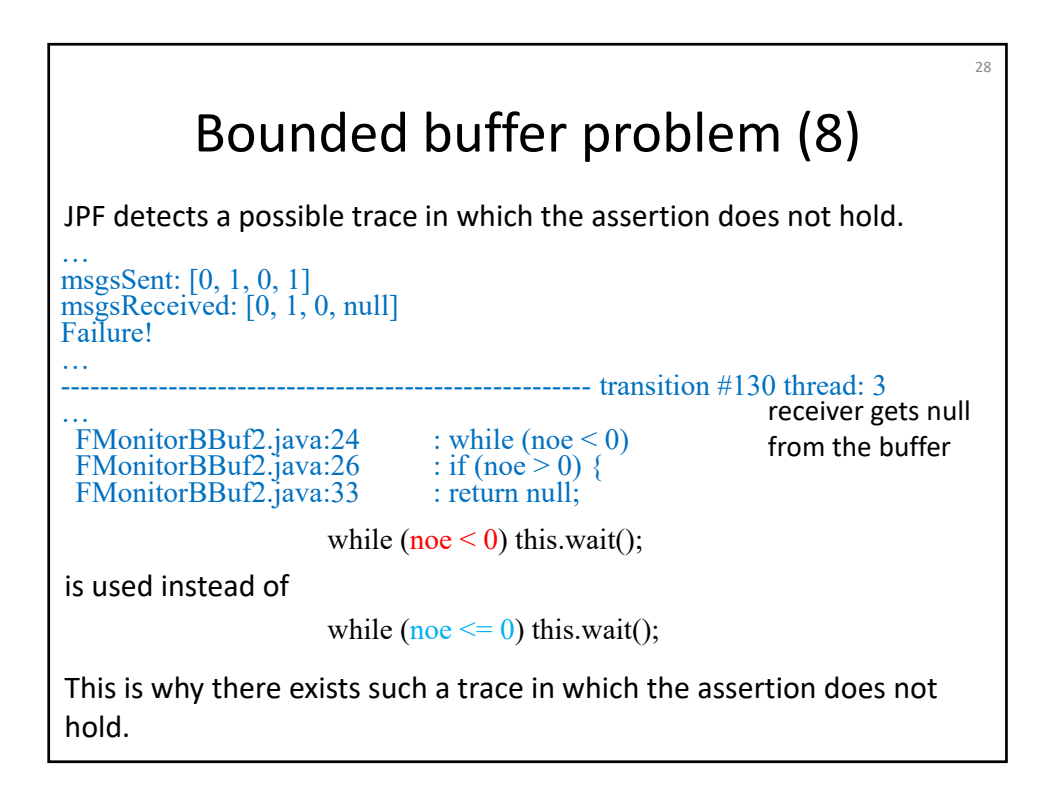

### Summary

29

- Concurrency
- Model checking
- Java Pathfinder (JPF)
- Detecting race condition
- Bounded buffer problem
	- Detecting deadlock
	- Detecting assertion violation